# **IMAS Access Layer**

Bartek Palak (PSNC) bartek@man.poznan.pl

September 20<sup>th</sup>, 2021

### Access Layer (AL)

- Data access library
- Implemented to allow IDS access for the users/applications
- Provides mechanisms for reading, writing and manipulating IDS data objects,
- AL operates only at the IDS level (!)
- AL allows "atomic" operations such as:
  - put or get data (IDS),
  - access to single time slices of data (IDS)

## Access Layer Architecture

#### User / Scripts

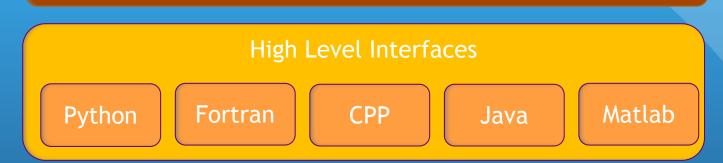

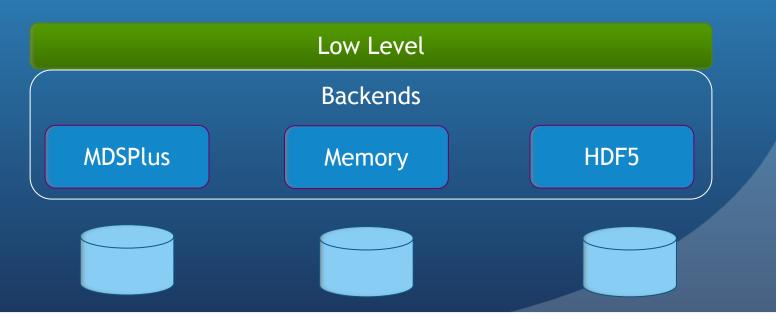

## **AL: Application Layer**

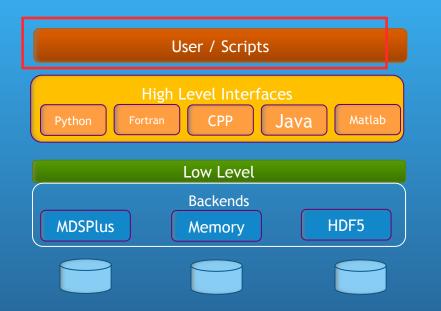

- The layer of:
  - User programs
  - Dedicated tools

### **AL: High Level Interfaces**

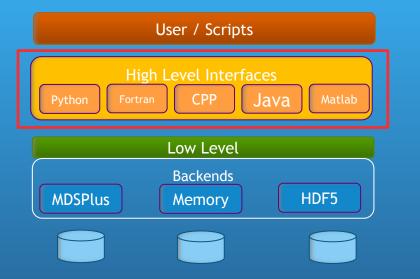

#### Methods exposed by HLIs:

- Operations on data base entry
  - CREATE
  - OPEN
  - DELETE
  - CLOSE
- Operations on IDSes
  - PUT
  - GET
  - PUT\_SLICE
  - GET\_SLICE
- Examples

### AL: Low Level

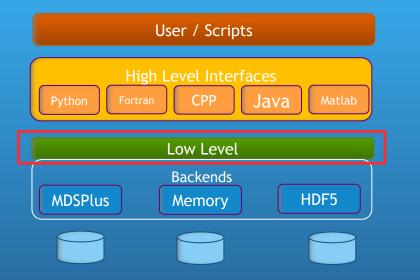

- Provides unstructured data access to the underlying databases/backends
- Implemented in CPP
- Publish C API

### AL: Backends

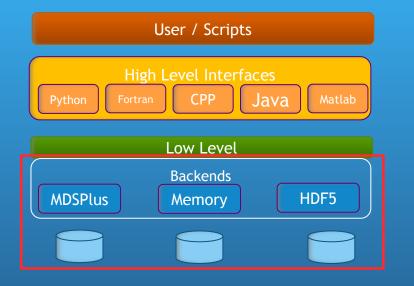

- A set of plug-ins
- Allows for interaction between an abstract Low Level layer and physical storages
- Available backends:
  - Memory Backend
  - MDSPlus files
  - HDF5 files
  - ASCII files (testing purposes)

# Questions

### ?????